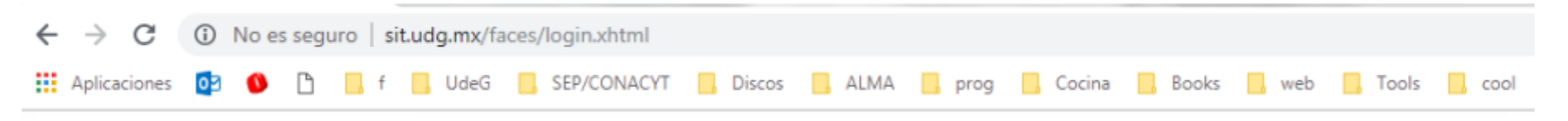

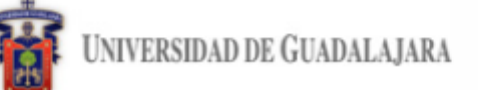

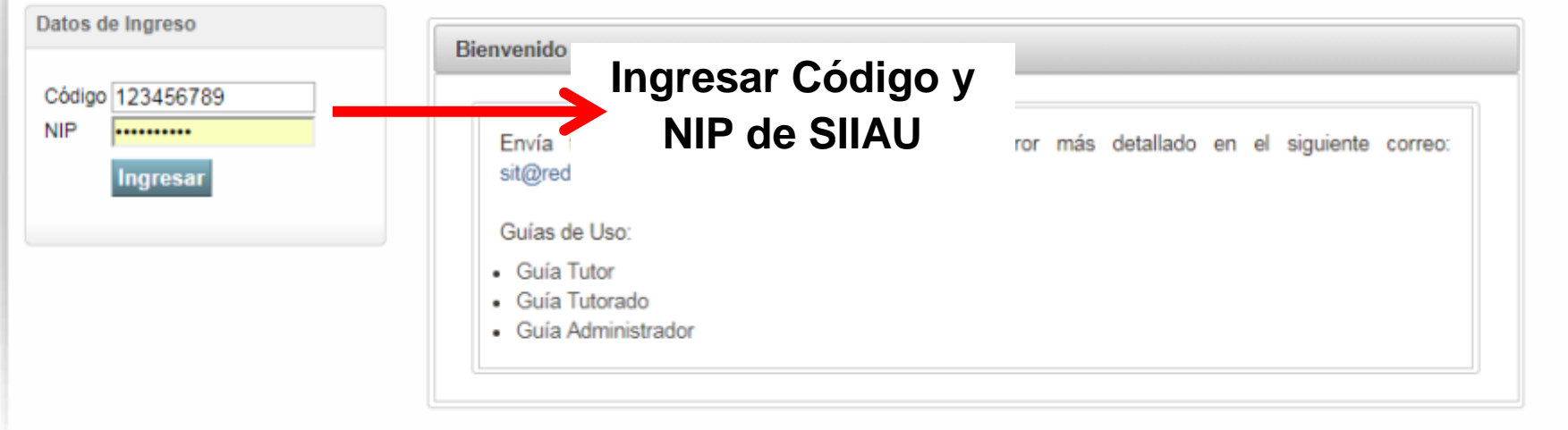

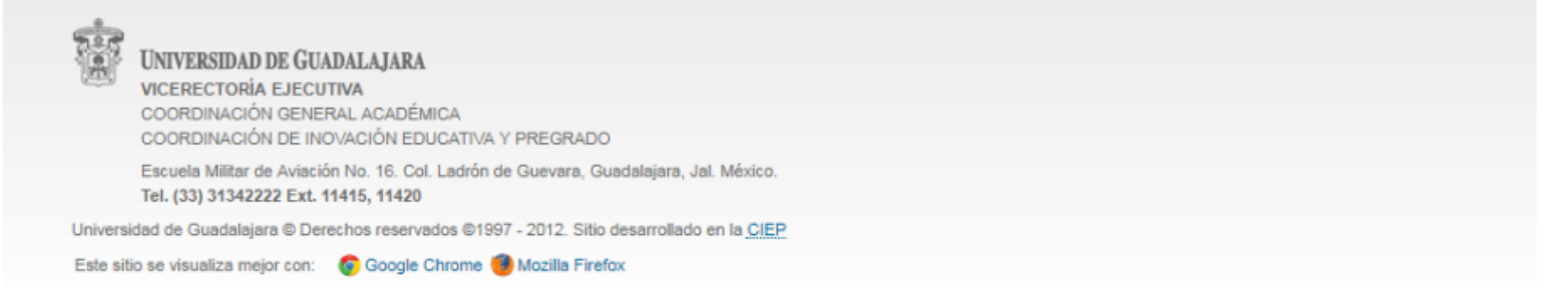

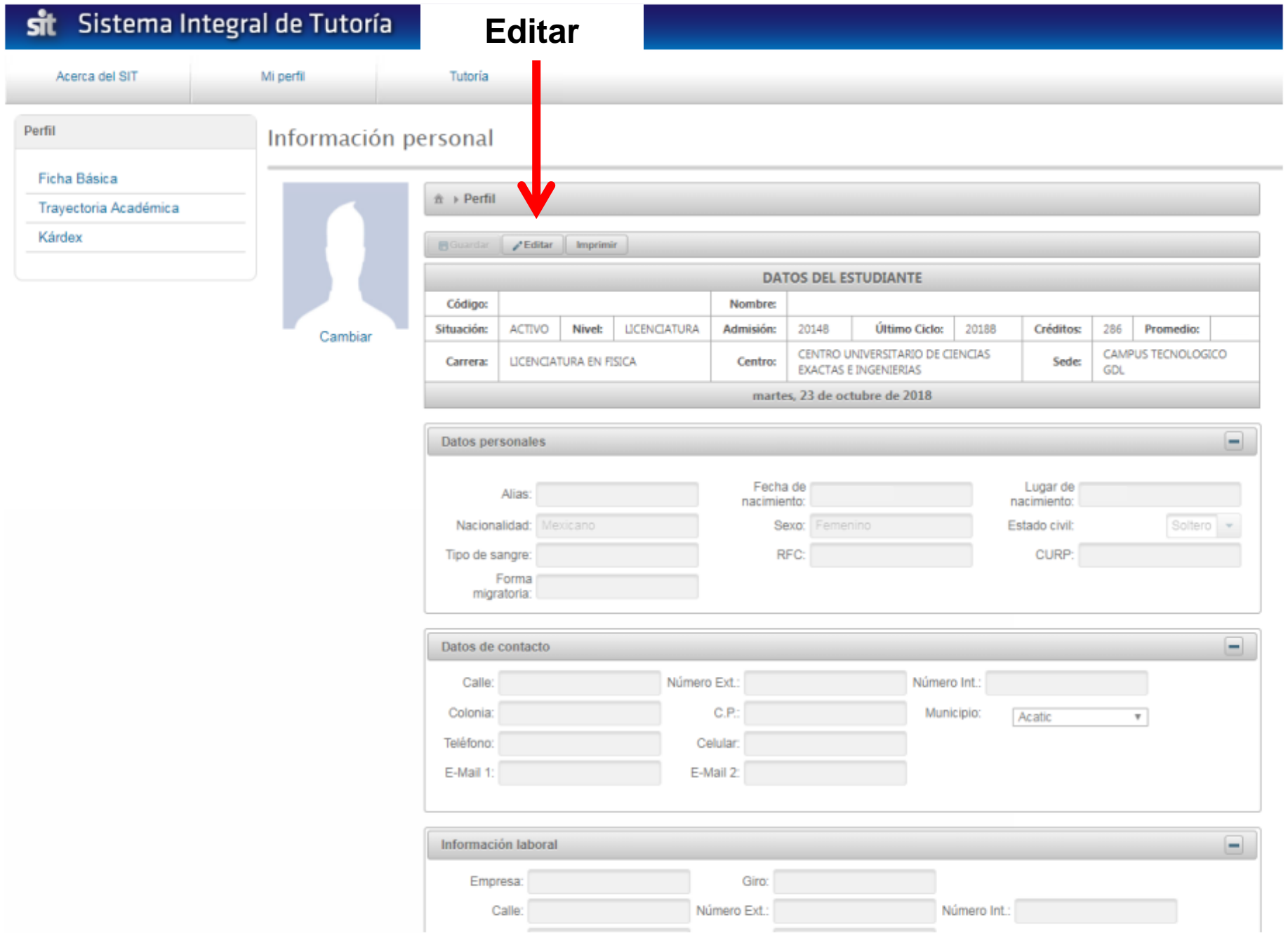

# 2 Guardar

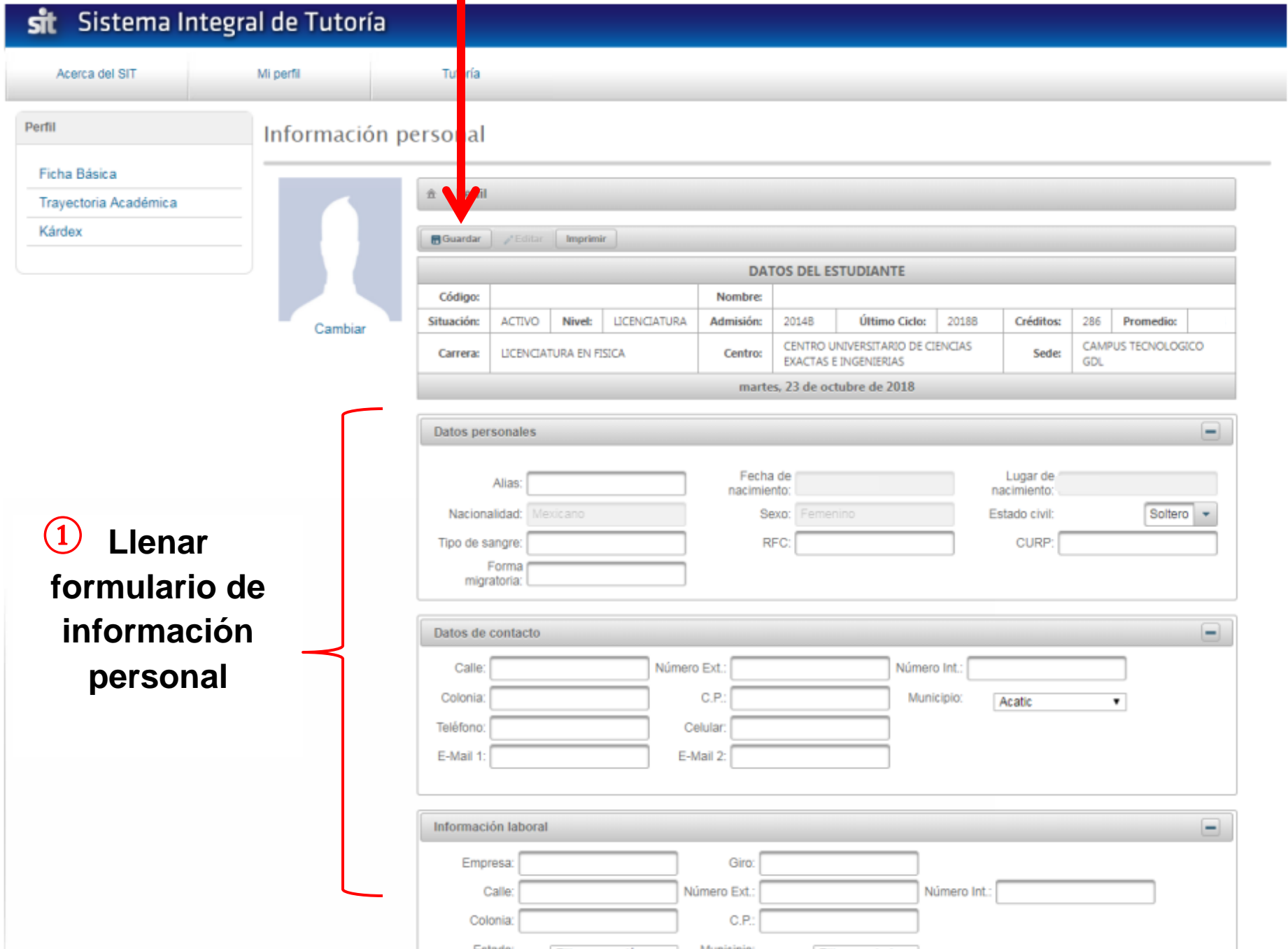

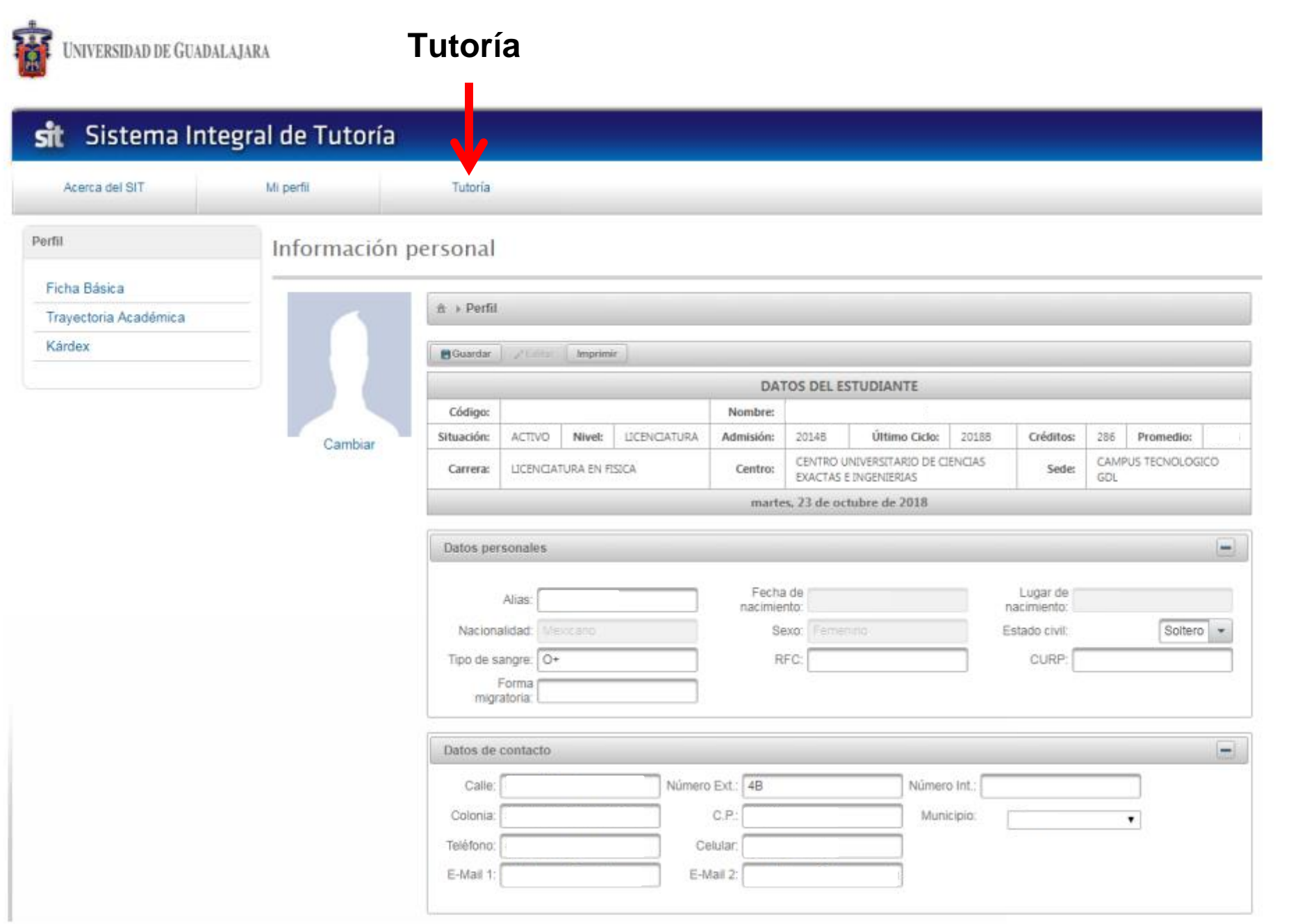

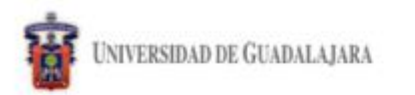

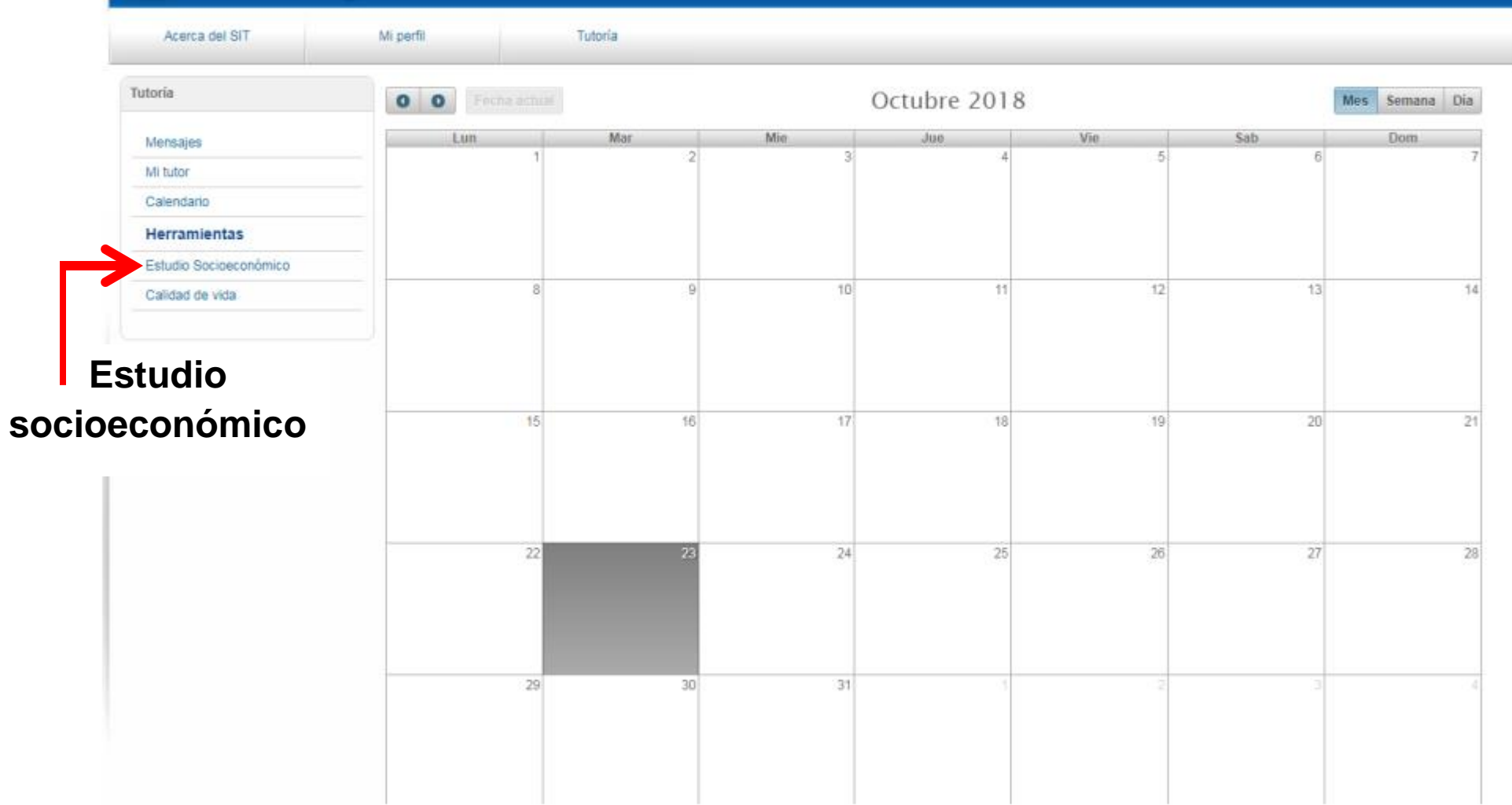

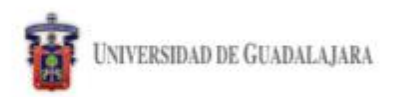

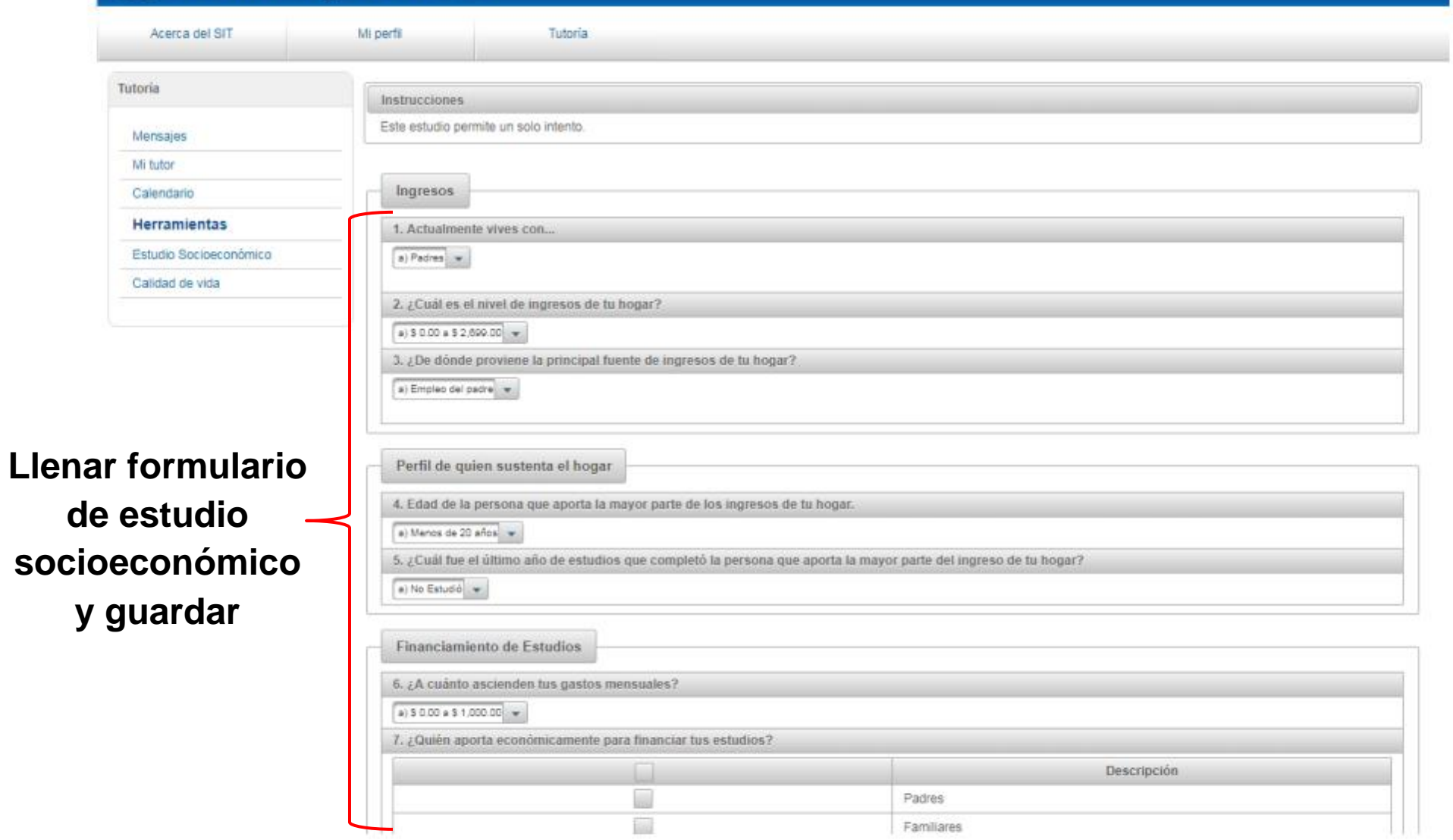

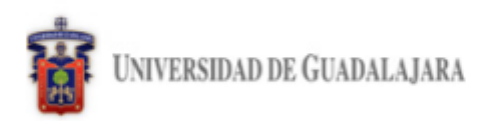

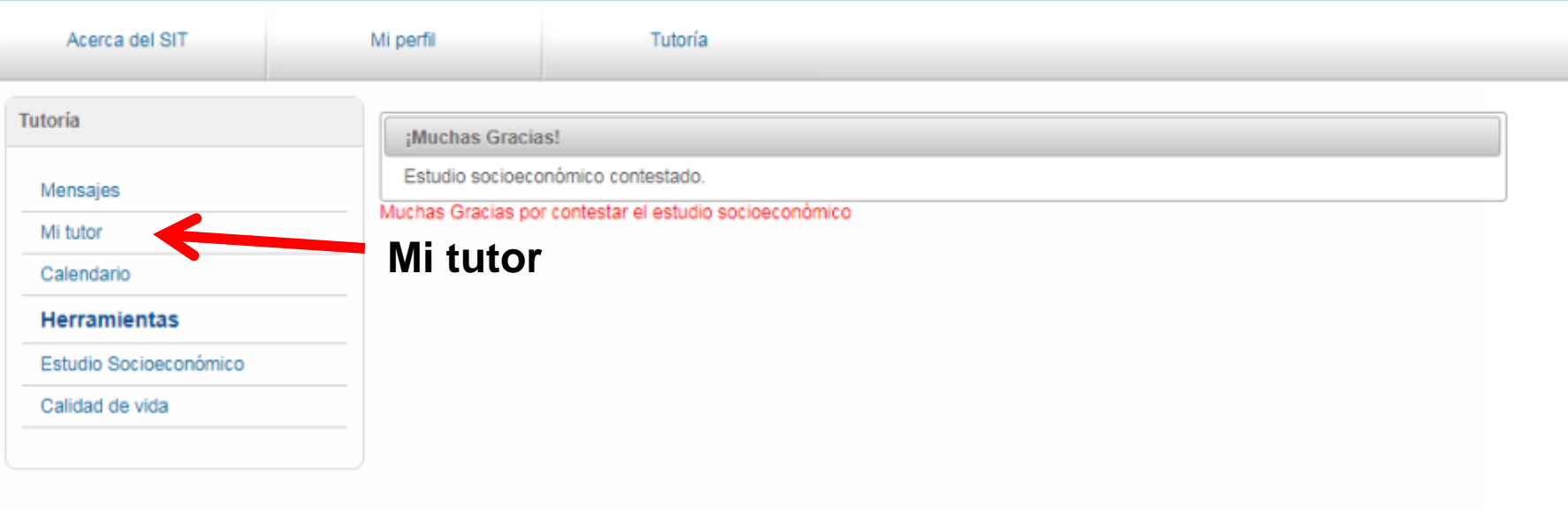

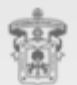

#### UNIVERSIDAD DE GUADALAJARA

**VICERRECTORÍA EJECUTIVA** COORDINACIÓN GENERAL ACADÉMICA COORDINACIÓN DE INNOVACIÓN EDUCATIVA Y PREGRADO

Escuela Militar de Aviación No. 16. Col. Ladrón de Guevara, Guadalajara, Jal. México. Tel. (33) 31342222 Ext. 11400

Universidad de Guadalajara @ Derechos reservados @1997 - 2016. Sitio desarrollado por la CIEP SIT V 1.0 23/04/2016

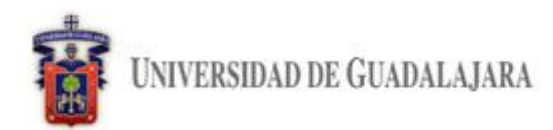

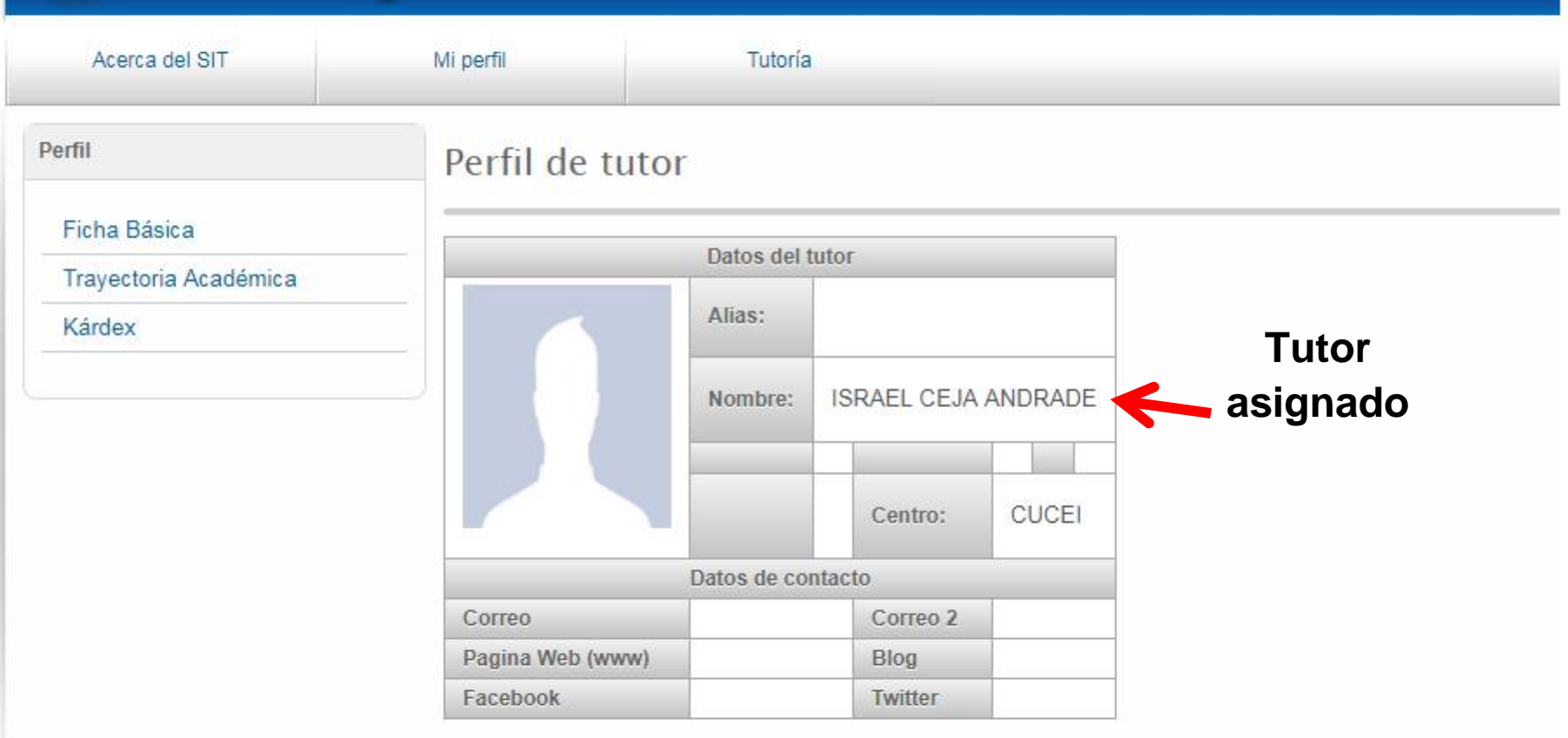

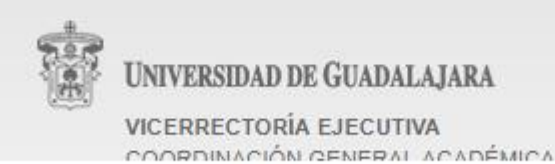